#### <<WindowsMobile>>

<<WindowsMobile 108 >>

- 13 ISBN 9787111294641
- 10 ISBN 7111294645

出版时间:2010-2

页数:310

PDF

更多资源请访问:http://www.tushu007.com

# <<WindowsMobile>>

Windows Mobile

, tushu007.com

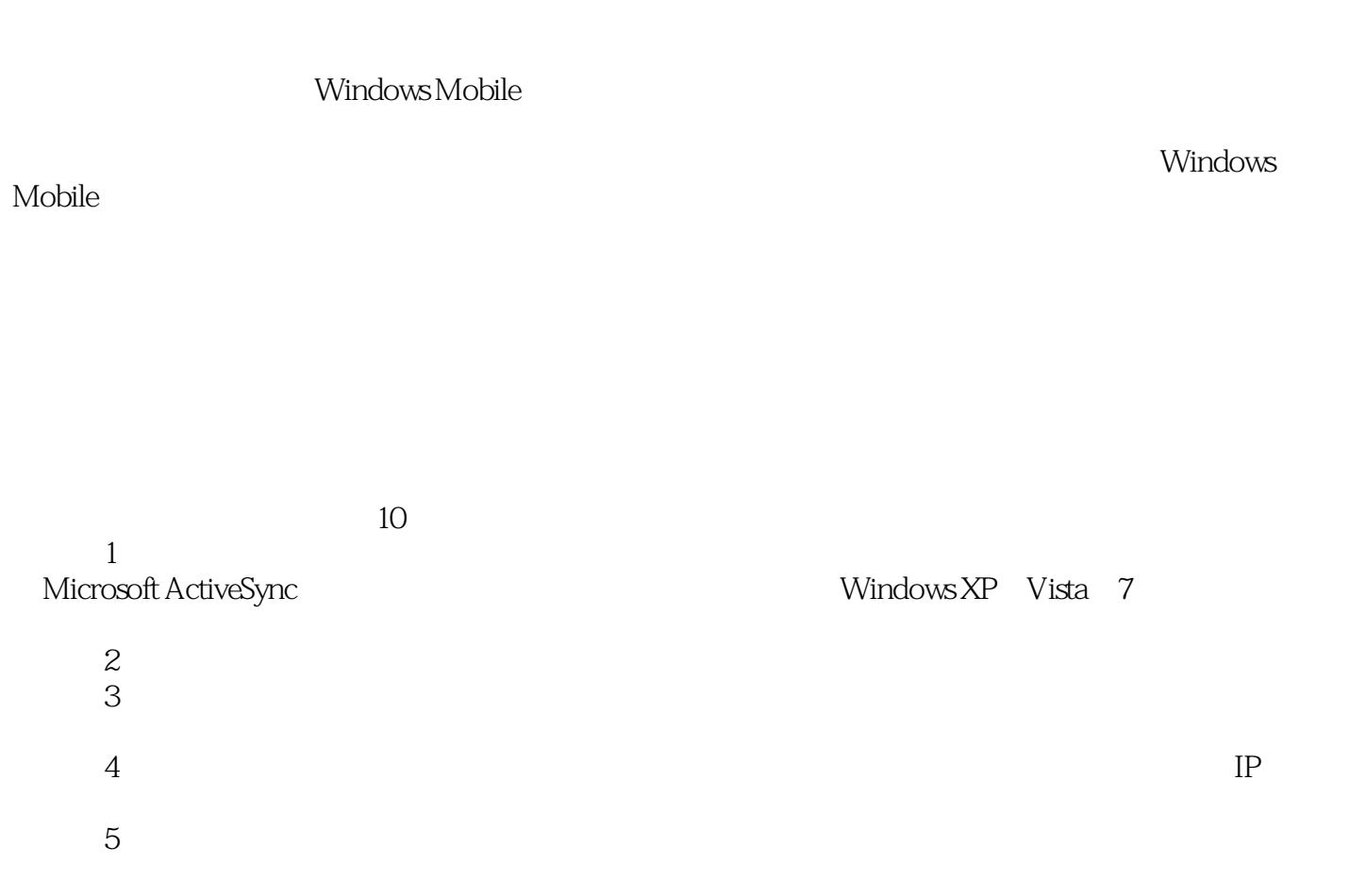

<<WindowsMobile>>

Windows Mobile  ${\rm Windows\,Mobile}$  10

, tushu007.com

 $10$ 

Windows Mobile

# <<WindowsMobile>>

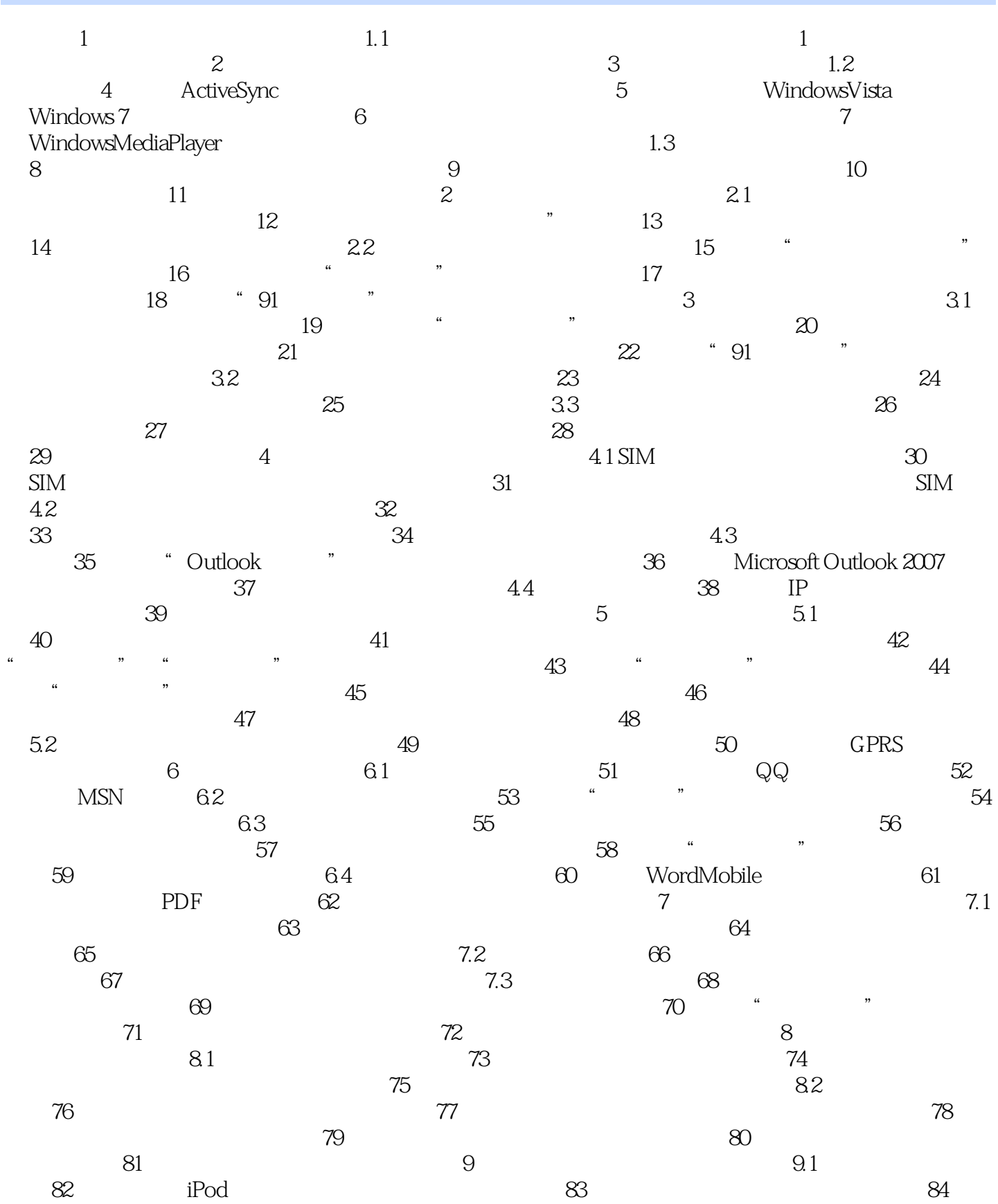

## <<WindowsMobile>>

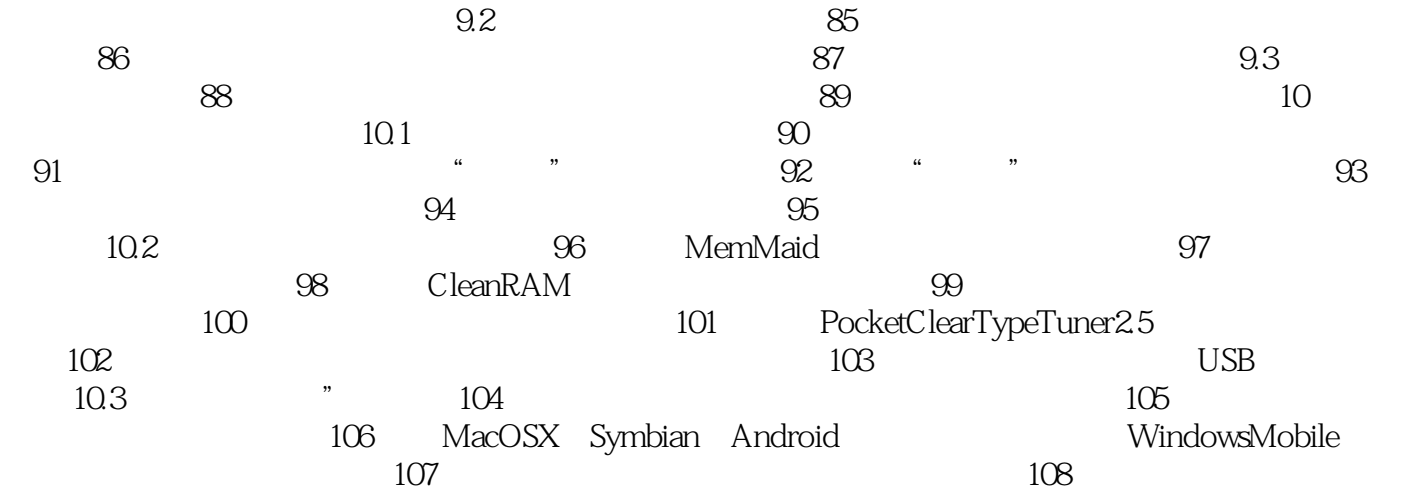

## <<WindowsMobile>>

 $i$ Pod

#### <<WindowsMobile>>

本站所提供下载的PDF图书仅提供预览和简介,请支持正版图书。

更多资源请访问:http://www.tushu007.com